## CSCI 136 Data Structures & Advanced Programming

Lecture 29 Fall 2019 Instructors: Sam ----- Bill L Bill L ---- Sam

## Admin

- Lab 10 (last lab!) out
- Fill out form by Monday at midnight

### Last Time

- BFS and DFS
- Intro to directed graphs

# Today's Outline

- Directed graphs
- Graph Data Structures
  - Graph Interface
  - How do we actually store a graph?

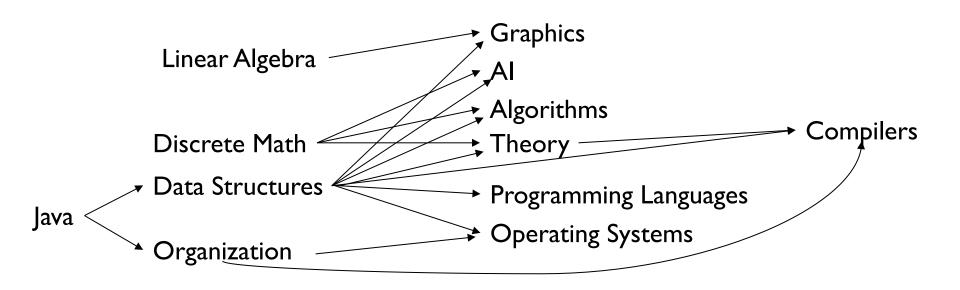

Def'n: In a directed graph G = (V,E), each edge e in E is an ordered pair: e = (u,v) vertices: its incident vertices. The source of e is u; the destination/target is v.

Note:  $(u,v) \neq (v,u)$ 

- The (out) neighbors of B are D, G, H: B has outdegree 3
- The in neighbors of B are A, C: B has in-degree 2
- A has in-degree 0: it is a source in G; D has outdegree 0: it is a sink in G

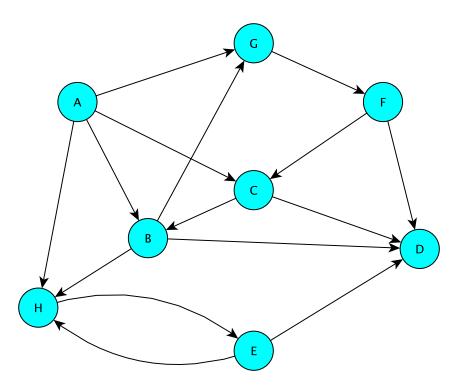

A walk is still an alternating sequence of vertices and edges  $u = v_0, e_1, v_1, e_2, v_2, ..., v_{k-1}, e_k, v_k = v$ but now  $e_i = (v_{i-1}, v_i)$ : all edges *point along direction* of walk

- A, B, H, E, D is a walk from A to D
- It's also a (simple) path
- D, E, H, B, A is *not* a walk from D to A
- B, G, F, C, B is a (directed) cycle (it's a 4-cycle)
- So is H, E, H (a 2-cycle)

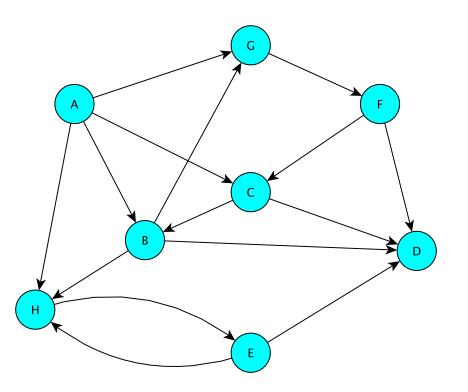

- D is reachable from A (via path A, B, D), but A is not reachable from D
- In fact, every vertex is reachable from A

- A BFS of G from A visits every vertex
- A BFS of G from F visits all vertices but A
- A BFS of *G* from E visits only E, H, D

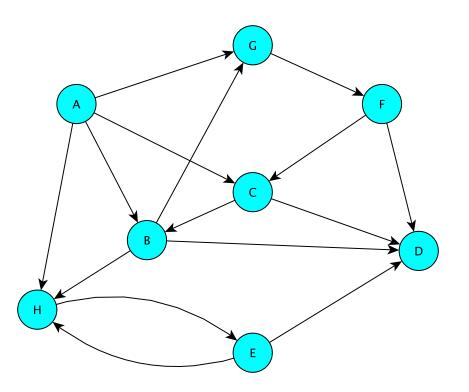

 Connectivity in directed graphs is more subtle than in undirected graphs!

- Vertices u and v are *mutually reachable* vertices if there are paths from u to v and v to u
- Maximal sets of mutually reachable vertices form the strongly connected components of G

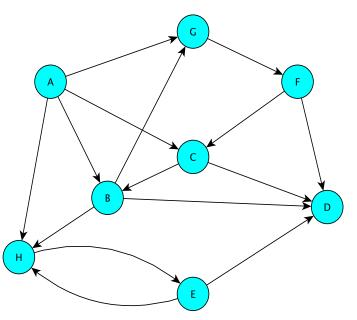

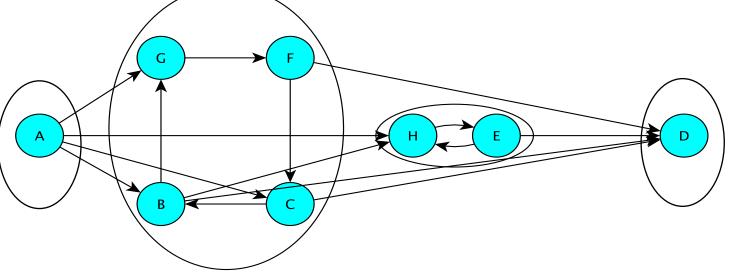

## Implementing Graphs

- Involves a number of implementation decisions, depending on intended uses
  - What kinds of graphs will be availabe?
    - Undirected, directed, mixed
  - What underlying data structures will be used?
  - What functionality will be provided
  - What aspects will be public/protected/private
- We'll focus on popular implementations for undirected and directed graphs (separately)

## Graphs in structure5

- We want to store information at vertices and at edges, but we favor vertices
  - Let V and E represent the types of information held by vertices and edges respectively
  - Interface Graph<V,E> extends Structure<V>
    - Vertices are the building blocks; edges depend on them
- Type V holds a *label* for a (hidden) vertex type
- Type E holds a *label* for an (available) edge type
  - Label: Application-specific data for a vertex/edge

## Graphs in structure5

- So, the methods described in the Structure<V> interface are about vertices (but also impact edges: e.g., clear())
- We'll want to add a number of similar methods to provide information about edges, and the graph itself

## **Recall: Desired Functionality**

- What are the basic operations we need to describe algorithms on graphs?
  - Given vertices u and v: are they adjacent?
  - Given vertex v and edge e, are they incident?
  - Given an edge e, get its incident vertices (ends)
  - How many vertices are adjacent to v? (degree of v)
    - The vertices adjacent to v are called its neighbors
  - Get a list of the neighbors of v (or the edges incident with v)

## **Graph Interface Methods**

- void add(V vtx), V remove(V vtx)
  - Add/remove vertex to/from graph
- void addEdge(V vtx1, V vtx2, E edgeLabel),

E removeEdge(V vtx1, V vtx2)

- Add/remove edge between vtx1 and vtx2
- boolean containsEdge(V vtx I, V vtx2)
  - Returns true iff there is an edge between vtx1 and vtx2
- Edge<V,E> getEdge(V vtx1, V vtx2)
  - Returns edge between vtx1 and vtx2
- void clear()
  - Remove all nodes (and edges) from graph

## **Graph Interface Methods**

- boolean visit(V vertexLabel)
  - Mark vertex as "visited" and return previous value of visited flag
- boolean visitEdge(Edge<V,E> e)
  - Mark edge as "visited"
- boolean isVisited(V vtx), boolean isVisitedEdge(Edge<V,E> e)
  - Returns true iff vertex/edge has been visited
- Iterator<V> neighbors(V vtx I)
  - Get iterator for all neighbors of vtx l
  - For directed graphs, out-edges only
- Iterator<V> iterator()
  - Get vertex iterator
- void reset()
  - Remove visited flags for all nodes/edges

## Edge Class

- Graph edges are defined in their own public class
  - Edge<V,E>( V vtx1, V vtx2,

E label, boolean directed)

- Construct a (possibly directed) edge between two labeled vertices (vtx1->vtx2)
- Useful methods:

```
label(), here(), there()
setLabel(), isVisited(), isDirected()
```

## Reachability: Breadth-First Traversal

BFS(G, v) // Do a breadth-first search of G starting at v

// pre: all vertices are marked as unvisited

count  $\leftarrow 0;$ 

Create empty queue Q; enqueue v; mark v as visited; count++ While Q isn't empty

current ←Q.dequeue();

for each unvisited neighbor u of current :

add u to Q; mark u as visited; count++

return count;

Now compare value returned from BFS(G,v) to size of V

#### **Breadth-First Traversal**

```
int BFS(Graph<V,E> g, V src) {
  Queue<V> todo = new QueueList<V>(); int count = 0;
  g.visit(src); count++;
  todo.enqueue(src);
 while (!todo.isEmpty()) {
   V node = todo.dequeue();
    Iterator<V> neighbors = g.neighbors(node);
   while (neighbors.hasNext()) {
      V next = neighbors.next();
       if (!g.isVisited(next)) {
          g.visit(next); count++;
         todo.enqueue(next);
       }
    }
  }
  return count;
```

}

#### **Breadth-First Traversal of Edges**

```
int BFS(Graph<V,E> g, V src) {
 Queue<V> todo = new QueueList<V>(); int count = 0;
 g.visit(src); count++;
 todo.enqueue(src);
 while (!todo.isEmpty()) {
   V node = todo.dequeue();
   Iterator<V> neighbors = g.neighbors(node);
   while (neighbors.hasNext()) {
      V next = neighbors.next();
      if (!g.isVisitedEdge(node,next)) g.visitEdge(next,node);
      if (!g.isVisited(next)) {
         g.visit(next); count++;
         todo.enqueue(next);
       }
    }
  }
 return count;
```

}

## **Recursive Depth-First Search**

// Before first call to DFS, set all vertices to unvisited
//Then call DFS(G,v)

DFS(G, v)

```
Mark v as visited; count=1;
for each unvisited neighbor u of v:
count += DFS(G,u);
```

return count;

### **Recursive Depth-First Search**

```
int DFS(Graph<V,E> g, V src) {
    g.visit(src);
    int count = 1;
    Iterator<V> neighbors = g.neighbors(src);
    while (neighbors.hasNext()) {
       V next = neighbors.next();
       if (!g.isVisited(next))
              count += DFS(q, next);
    }
  }
  return count;
}
```

## **Representing Graphs**

- Two standard approaches
  - Option I: Array-based (directed and undirected)
  - Option 2: List-based (directed and undirected)
- We'll look at both
  - Array-based graphs store the edge information in a 2dimensional array indexed by the vertices
  - List-based graphs store the edge information in a (Idimensional) array of lists
    - The array is indexed by the vertices
    - Each array element is a list of edges incident with that vertex

## Adjacency Array: Directed Graph

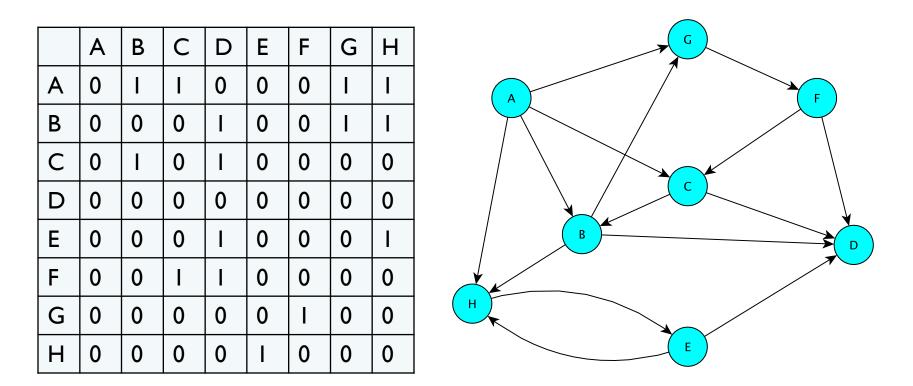

Entry (i,j) stores 1 if there is an edge from i to j; 0 otherwise e.g.: edges(B,C) = 1 but edges(C,B) = 0

## Adjacency Array: Undirected Graph

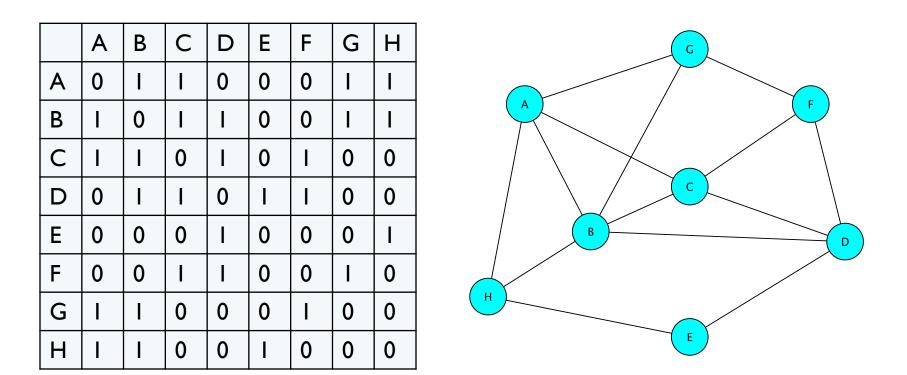

Entry (i,j) stores 1 if there is an edge between i and j; else 0 E.G.: edges(B,C) = 1 = edges(C,B)

## Adjacency List : Directed Graph

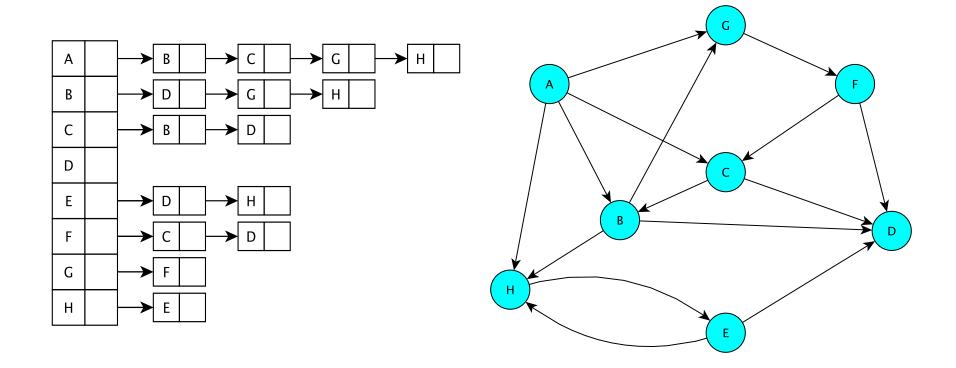

The vertices are stored in a data structure (we'll see how in a second) This structure contains a linked list of **edges** having a given source

## Adjacency List : Undirected Graph

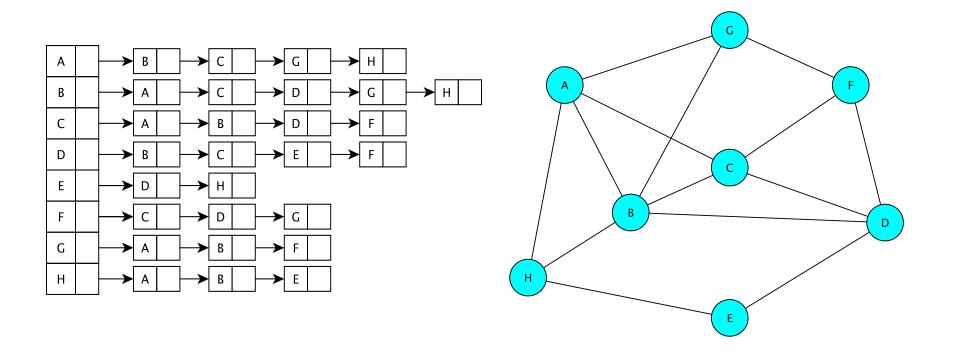

The vertices are stored in a data structure (we'll see how in a second)

This structure contains a linked list of **edges** incident to a given vertex

#### Graph Classes in structure5

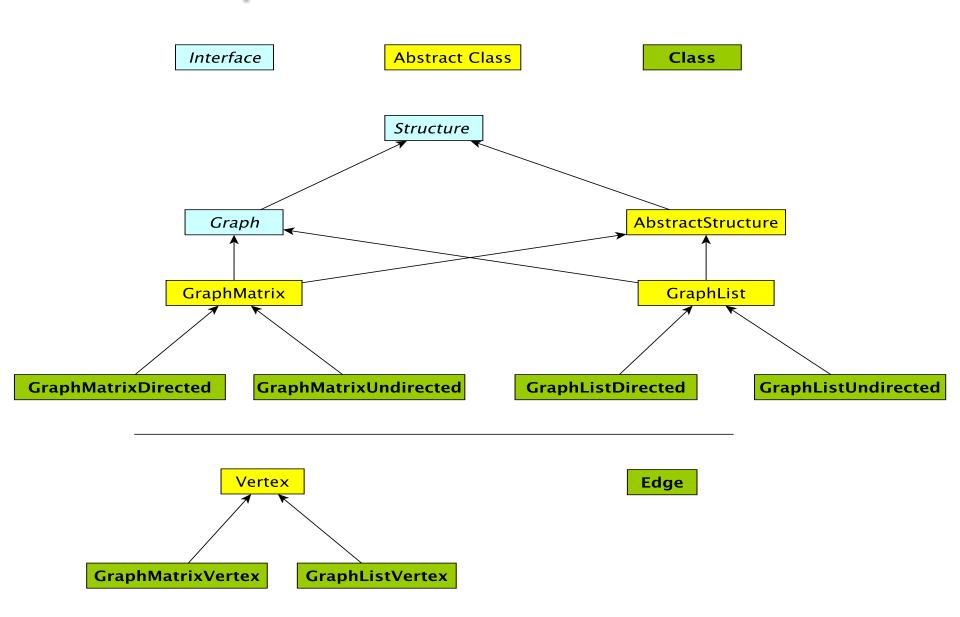

## Graph Classes in structure5

Why so many?!

- There are two types of graphs: undirected & directed
- There are two implementations: arrays and lists
- We want to be able to avoid large amounts of identical code in multiple classes
- We abstract out features of implementation common to both directed and undirected graphs

We'll tackle array-based graphs first....

### Vertex and GraphMatrixVertex

- We need to define a Vertex class
  - Unlike the Edge class, Vertex class is not public
  - Useful Vertex methods:
    - V label(), boolean visit(), boolean isVisited(), void reset()
  - GraphMatrixVertex class adds one more useful attribute to Vertex class
    - Index of node (int) in adjacency matrix int index()
    - Why do we only need one int to represent index?
- In these slides, we write GMV for GraphMatrixVertex

## **Choosing a Dictionary Structure**

- We need a structure that will let us retrieve the index of a vertex given the vertex label (a dictionary)
- Many choices
  - Vector of associations:
    - Vector<Association<V, GraphMatrixVertex<V>>>
  - Ordered Vector of Associations
  - BinarySearchTree of Associations
- Problem (?): We don't want to allow multiple vertices with same label.... [Why?]
- We'll use the Map Interface [Chapter 15]
  - Maps require a unique key for each entry

## **Digression : Map Interface**

- Methods for Map<K, VAL>
  - int size() returns number of entries in map
  - boolean isEmpty() true iff there are no entries
  - boolean containsKey(K key) true iff key exists in map
  - boolean containsValue(VAL val) true iff val exists at least once in map
  - VAL get(K key) get value associated with key
  - VAL put(K key, VAL val) insert mapping from key to val, returns value replaced (old value) or null
  - VAL remove(K key) remove mapping from key to val
  - void clear() remove all entries from map
- We'll study this more in a week or so.
  - For now, see MapDemo.java example for simple use

## Implementing the Matrix Model

• Abstract class – partially implements Graph

public abstract class GraphMatrix<V,E> implements Graph<V,E>

 This class will implement features common to directed and undirected graphs

#### Instance variables

protected int size; //max size of matrix
protected Object data[][]; //matrix of edges
protected Map<V, GMV<V>> dict; //labels -> vertices
// This is structure5.Map, NOT java.util.Map!
protected List<Integer> freeList; //avail indices
protected boolean directed;

#### GraphMatrix Constructor (Yes, abstract classes can have constructors!)

```
protected GraphMatrix(int size, boolean dir) {
    this.size = size; // set maximum size
    directed = dir; // fix direction of edges
```

```
// the following constructs a size x size matrix
// (the "Objects" will be "Edges")
// (can't use generics with arrays!)
data = new Object[size][size];
```

```
// label > index translation table
dict = new Hashtable<V,GraphMatrixVertex<V>>(size);
```

```
// put all indices in the free list
freeList = new SinglyLinkedList<Integer>();
for (int row = size-1; row >= 0; row--)
    freeList.add(new Integer(row));
```

}

## GraphMatrix add()

```
public void add(V label) {
```

}

```
// if there already, do nothing
```

```
if (dict.containsKey(label)) return;
```

```
Assert.pre(!freeList.isEmpty(), "Matrix not full");
// allocate a free row and column
int row = freeList.removeFirst().intValue();
// add vertex to dictionary
dict.put(label, new GraphMatrixVertex<V>(label, row));
```

## GraphMatrix remove()

```
public V remove(V label) {
       // find and extract vertex
       GraphMatrixVertex<V> vert;
       vert = dict.remove(label);
       if (vert == null) return null;
       // remove vertex from matrix
       int index = vert.index();
       // clear row and column entries
       for (int row=0; row<size; row++) {</pre>
           data[row][index] = null;
           data[index][row] = null;
       }
       // add node index to free list
       freeList.add(new Integer(index));
       return vert.label();
```

## Neighbors Iterator : GraphMatrix

#### neighbors Iterator

```
public Iterator<V> neighbors(V label) {
      GraphMatrixVertex<V> vert = dict.get(label);
       List<V> list = new SinglyLinkedList<V>();
       for (int row=size-1; row>=0; row--) {
             Edge<V,E> e = (Edge<V,E>)data[vert.index()][row];
             if (e != null)
                    if (e.here().equals(vert.label()))
                           list.add(e.there());
                           else list.add(e.here());
       }
       return list.iterator();
   }
```

- Completes the implementation of GraphMatrix to ensure graph is directed
- GraphMatrixUndirected is very similar...
- How do we implement GraphMatrixDirected?
  - We'll discuss some methods
  - Read Ch 16 for complete details...

#### Constructor

public GraphMatrixDirected(int size) {

- // pre: size > 0
- // post: constructs an empty graph that may be
- // expanded to at most size vertices. Graph
- // is directed if dir true and undirected
  //
- // otherwise

}

// call GraphMatrix constructor
super(size,true);

#### addEdge

// pre: vLabel1 and vLabel2 are labels of existing vertices
public void addEdge(V vLabel1, V vLabel2, E label) {

```
GraphMatrixVertex<V> vtx1,vtx2;
```

#### removeEdge

}

// pre: vLabel1 and vLabel2 are labels of existing vertices
public E removeEdge(V vLabel1, Vlabel2) {

```
// get indices
```

```
int row = dict.get(vLabel1).index();
int col = dict.get(vLabel2).index();
// cache old value
Edge<V,E> e = (Edge<V,E>)data[row][col];
// update matrix
data[row][col] = null;
if (e == null) return null;
else return e.label(); // return old value
```

# GraphMatrix Efficiency

- Assume Map operations are O(I) (for now)
  - |E| = number of edges
  - |V| = number of vertices
- Runtime of add, addEdge, getEdge, removeEdge, remove?
- Space usage?
- Conclusions
  - Matrix is good for dense graphs
  - Have to commit to maximum # of vertices in advance

## Efficiency : Assuming Fast Map

|            | GraphMatrix          |
|------------|----------------------|
| add        | O(I)                 |
| addEdge    | O(I)                 |
| getEdge    | O(I)                 |
| removeEdge | O(I)                 |
| remove     | O( V )               |
| space      | O( V  <sup>2</sup> ) |

## Adjacency List : Directed Graph

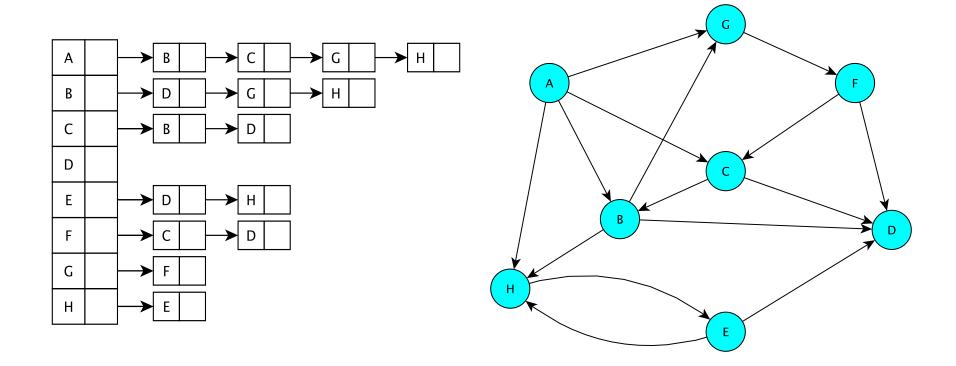

The vertices are stored in an map Each vertex contains a linked list of edges having a given source

# Adjacency List : Undirected Graph

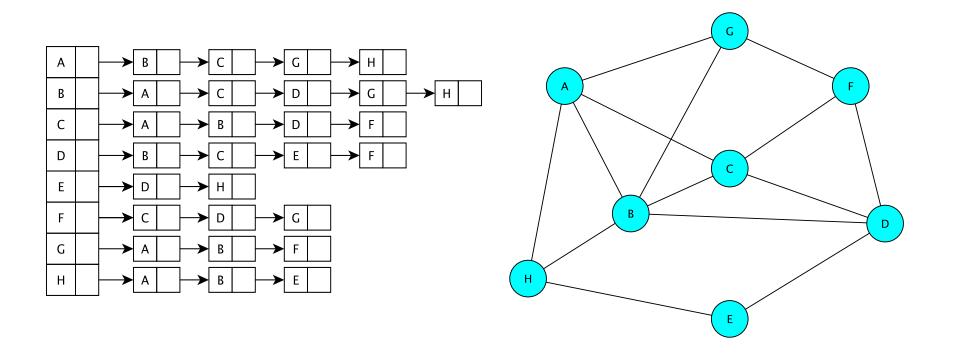

The vertices are stored in a map Each vertex contains a linked list of edges incident to a given vertex

## GraphList

- Rather than keep an adjacency matrix, maintain an *adjacency list of edges* at each vertex (only keep outgoing edges for directed graphs)
- Support both directed and undirected graphs (GraphListDirected, GraphListUndirected)

## Vertex and GraphListVertex

- We use the same Edge class for list-based graphs
- We extend Vertex to include an Edge list
- GraphListVertex class adds to Vertex class
  - A Structure to store edges adjacent to the vertex protected Structure<Edge<V,E>> adjacencies; // adjacent edges
     – adjacencies is created as a SinglyLinkedList of edges
  - Several methods

public void addEdge(Edge<V,E> e)
public boolean containsEdge(Edge<V,E> e)
public Edge<V,E> removeEdge(Edge<V,E> e)
public Edge<V,E> getEdge(Edge<V,E> e)
public int degree()
// and methods to produce Iterators...

## GraphListVertex

```
public GraphListVertex(V key){
        super(key); // init Vertex fields
        adjacencies = new SinglyLinkedList<Edge<V,E>>();
}
public void addEdge(Edge<V,E> e) {
        if (!containsEdge(e)) adjacencies.add(e);
}
public boolean containsEdge(Edge<V,E> e) {
        return adjacencies.contains(e);
}
public Edge<V,E> removeEdge(Edge<V,E> e) {
        return adjacencies.remove(e);
}
```

#### GraphListVertex Iterators

```
// Iterator for incident edges
public Iterator<Edge<V,E>> adjacentEdges() {
    return adjacencies.iterator();
}
// Iterator for adjacent vertices
public Iterator<V> adjacentVertices() {
    return new GraphListAIterator<V,E>
        (adjacentEdges(), label());
}
```

GraphListAlterator creates an Iterator over *vertices* based on The Iterator over *edges* produced by adjacentEdges()

## GraphListAlterator

GraphListAlterator uses two instance variables

```
protected AbstractIterator<Edge<V,E>> edges;
protected V vertex;
```

```
public GraphListAIterator(Iterator<Edge<V,E>> i, V v) {
    edges = (AbstractIterator<Edge<V,E>>)i;
    vertex = v;
}
public V next() {
    Edge<V,E> e = edges.next();
    if (vertex.equals(e.here()))
        return e.there();
    else { // could be an undirected edge!
        return e.here();
    }
}
```

## GraphListElterator

GraphListElterator uses one instance variable

protected AbstractIterator<Edge<V,E>> edges;

GraphListElterator

- •Takes the Map storing the vertices
- •Uses it to build a linked list of all edges

•Gets an iterator for this linked list and stores it, using it in its own methods

## GraphList

- To implement GraphList, we use the GraphListVertex (GLV) class
- GraphListVertex class
  - Maintain linked list of edges at each vertex
  - Instance vars: label, visited flag, linked list of edges
- GraphList abstract class
  - Instance vars:
    - Map<V,GraphListVertex<V,E>> dict; // label -> vertex
    - boolean directed; // is graph directed?
- How do we implement key GL methods?
  - GraphList(), add(), getEdge(), ...

```
protected GraphList(boolean dir) {
      dict = new Hashtable<V,GraphListVertex<V,E>>();
      directed = dir;
}
public void add(V label) {
      if (dict.containsKey(label)) return;
      GraphListVertex<V,E> v = new
            GraphListVertex<V,E>(label);
      dict.put(label,v);
}
public Edge<V,E> getEdge(V label1, V label2) {
      Edge < V, E > e = new Edge < V, E > (get(label1)),
      get(label2), null, directed);
      return dict.get(label1).getEdge(e);
```

## GraphListDirected

 GraphListDirected (GraphListUndirected) implements the methods requiring different treatment due to (un)directedness of edges

• addEdge, remove, removeEdge, ...

```
// addEdge in GraphListDirected.java
// first vertex is source, second is destination
public void addEdge(V vLabel1, V vLabel2, E label) {
    // first get the vertices
    GraphListVertex<V,E> v1 = dict.get(vLabel1);
    GraphListVertex<V,E> v2 = dict.get(vLabel2);
    // create the new edge
    Edge<V,E> e = new Edge<V,E>(v1.label(), v2.label(), label, true);
    // add edge only to source vertex linked list (aka adjacency list)
    v1.addEdge(e);
```

54

}

```
public V remove(V label) {
  //Get vertex out of map/dictionary
   GraphListVertex<V,E> v = dict.get(label);
  //Iterate over all vertex labels (called the map "keyset")
   Iterator<V> vi = iterator();
   while (vi.hasNext()) {
        //Get next vertex label in iterator
        V v2 = vi.next();
        //Skip over the vertex label we're removing
        //(Nodes don't have edges to themselves...)
        if (!label.equals(v2)) {
           //Remove all edges to "label"
           //If edge does not exist, removeEdge returns null
           removeEdge(v2,label);
        }
    }
    //Remove vertex from map
    dict.remove(label);
    return v.label();
```

}

55

public E removeEdge(V vLabel1, V vLabel2) {

```
//Get vertices out of map
GraphListVertex<V,E> v1 = dict.get(vLabel1);
GraphListVertex<V,E> v2 = dict.get(vLabel2);
```

```
//Create a "temporary" edge connecting two vertices
Edge<V,E> e = new Edge<V,E>(v1.label(), v2.label(), null, true);
```

//Remove edge from source vertex linked list

```
e = v1.removeEdge(e);
if (e == null) return null;
else return e.label();
```

}